# Windows PowerShell Starter

Ricardo Cabral *@rramoscabral*

# Saturday

e.Date = new DateTime (2017, 4, 1);<br>e.Location = "Microsoft Lisbon Experience, Lisboa, Portugal";

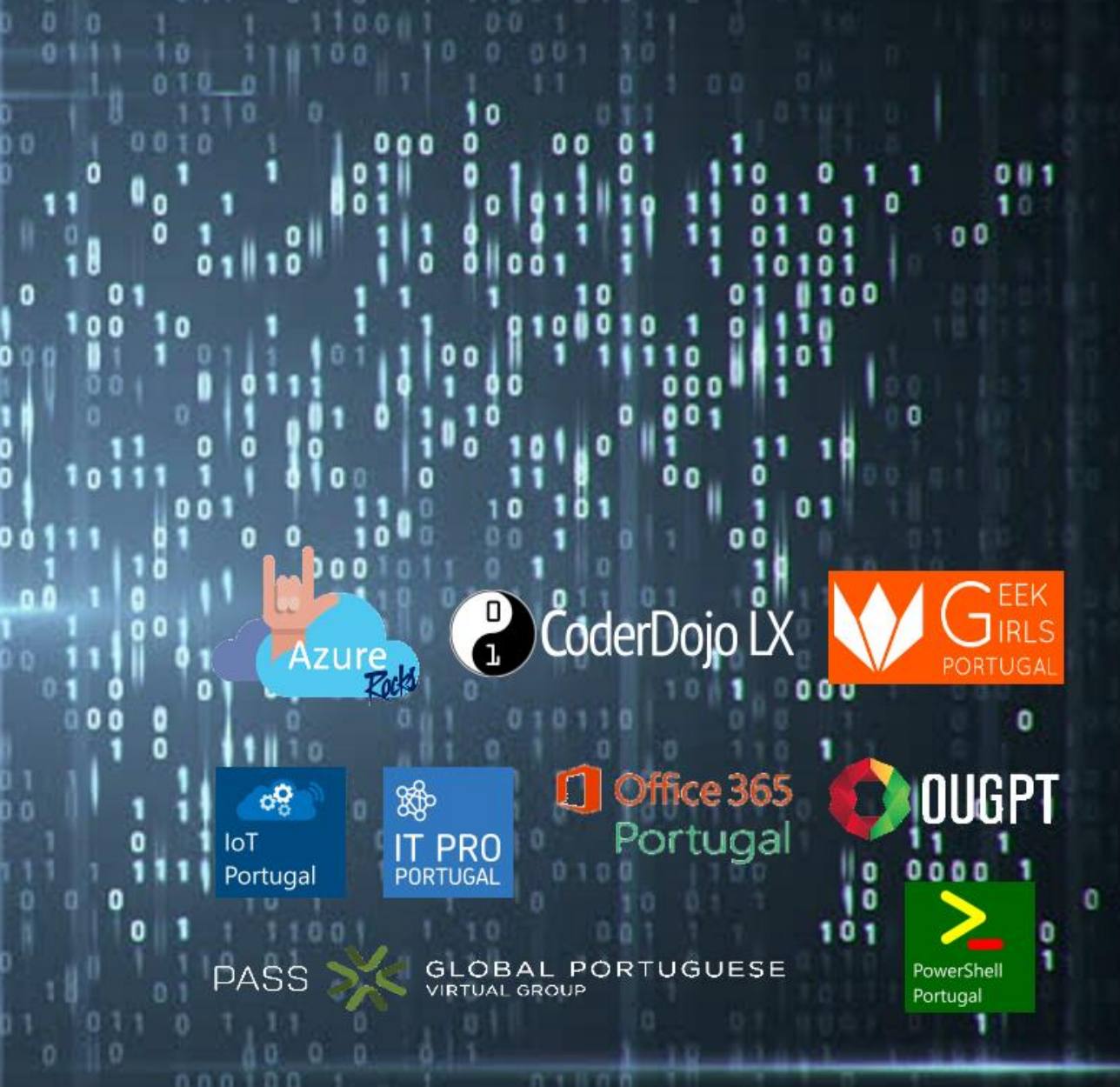

Microsoft

main

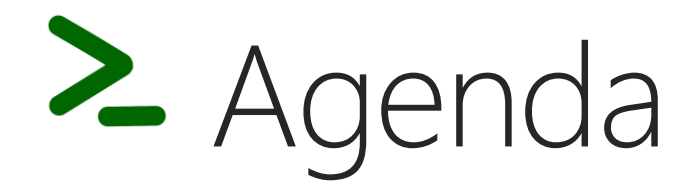

What is Windows PowerShell

#### What are Cmdlets ?

Variables

**Functions** 

Statements and Operators

Modules

Great Things

Q & A

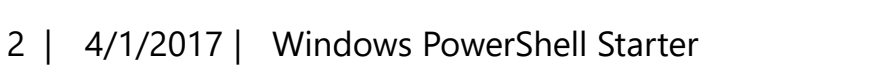

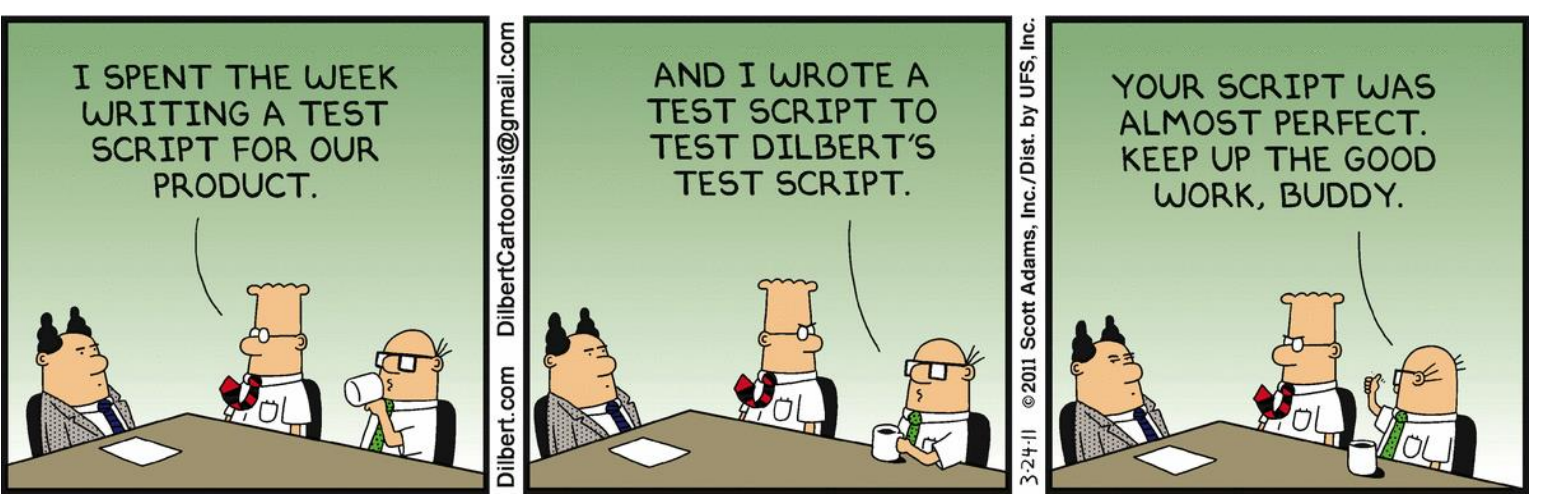

Image source: http://dilbert.com/strip/2011-03-24

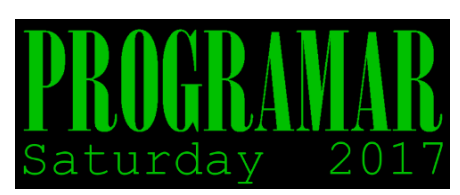

## Get-About -Name "Ricardo Cabral"

- IT Manager at Globaltemp
- Degree in Computer Engineering
- Actively participating, volunteering and/or speaking Portuguese community meetings (Azure PT, Arduino Day, Cloud Pro PT, IT Pro Portugal, Netponto, O365PT, PowerShell Portugal, PTJUG, SQLPort, SQLSaturday Lisboa & Porto, Tuga IT, etc.)
- Passionate and self-taught in information technology with over 13 years' of experience in IT management, development and projects.
- Loves sharing, living and learning.

Contacts:

- rramoscabral@gmail.com
- http://blog.rramoscabral.com
- Follow me @rrcabral

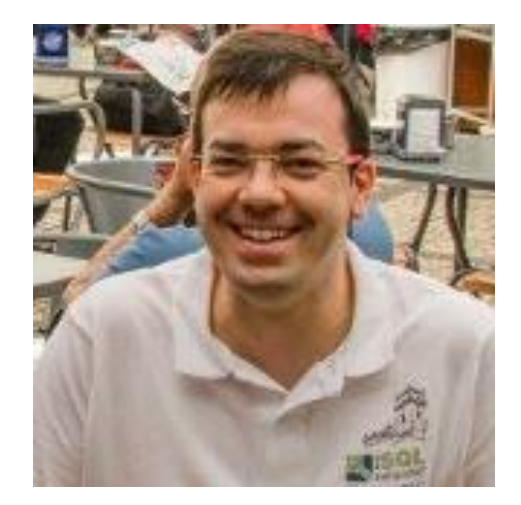

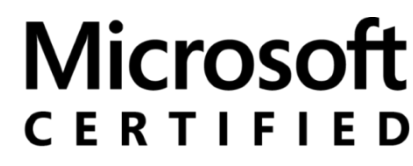

**Solutions Associate** 

Cloud Platform

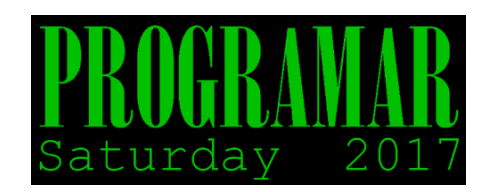

## What is Windows PowerShell

### $\Theta$ Is a product code for new Windows OS?

### Microsoft Definition

Windows PowerShell® is a task-based command-line shell and scripting language designed especially for system administration. Built on the .NET Framework, Windows PowerShell helps IT professionals and power users control and automate the administration of the Windows operating system and applications that run on Windows.

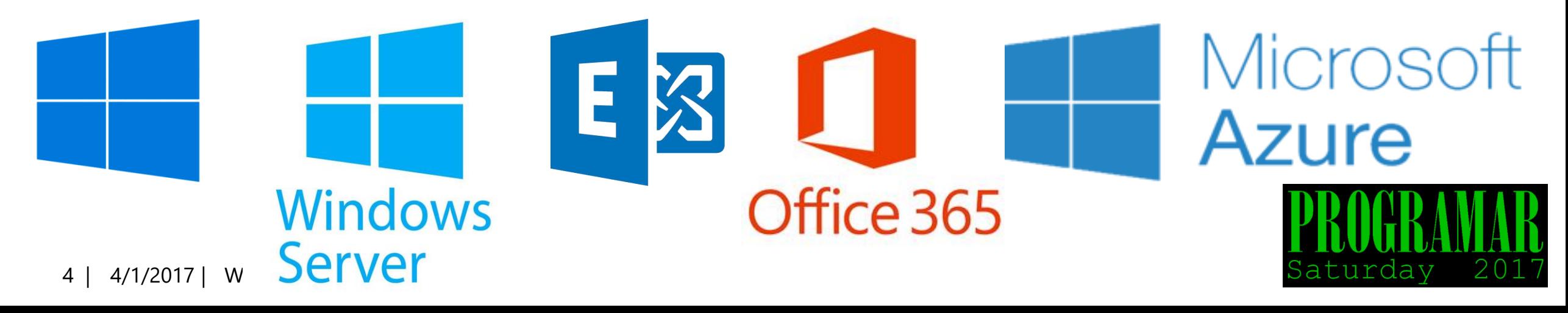

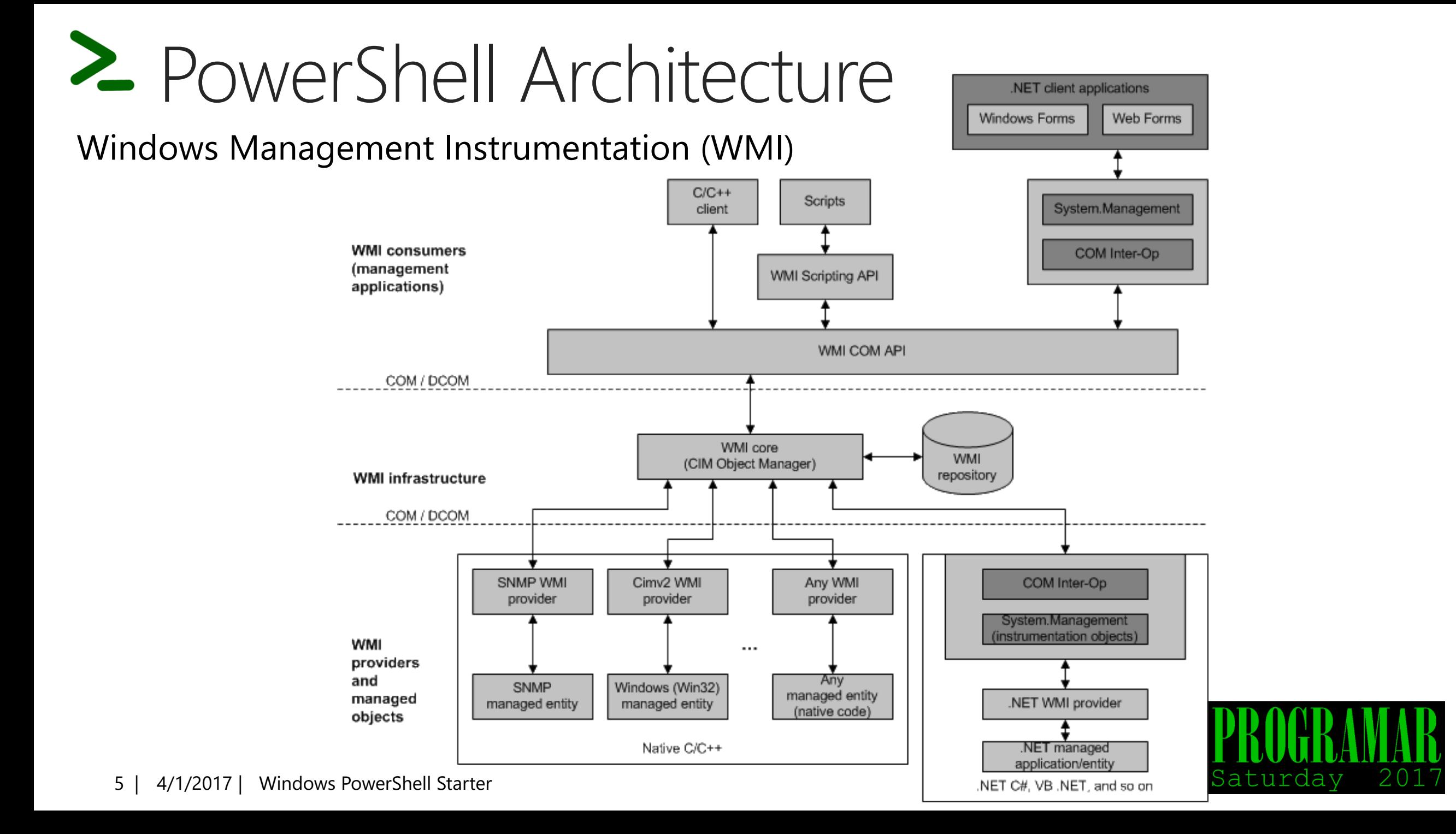

#### **Windows Management Framework (WMF) 5.0**

- Windows PowerShell
- Windows PowerShell Desired State Configuration (DSC)
- Windows PowerShell Integrated Script Environment (ISE)
- Windows Remote Management (WinRM)
- Windows Management Instrumentation (WMI)
- Windows PowerShell Web Services (Management OData IIS Extension)
- Software Inventory Logging (SIL)
- Server Manager CIM Provider

Windows Server 2012 and R2, Windows Server 2008 SP1 and R2, Windows 8 and 8.1, Windows 7 SP1

#### **Windows Management Framework (WMF) 5.1**

- Require the .Net Framework 4.5.2
- New cmdlets example local users and groups (Get-ComputerInfo)
- PackageManagement added support for Containers, CBS Setup, EXE-based setup, CAB packages
- Security enhancements including enforcement

Windows Server 2016, Windows Server 2012 and R2, Windows Server 2008 R2, Windows 10, Windows 8 and 8.1, Windows 7 SP1

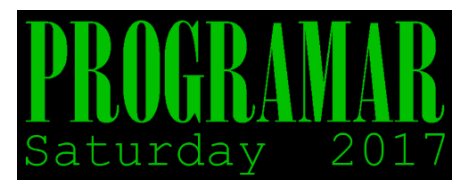

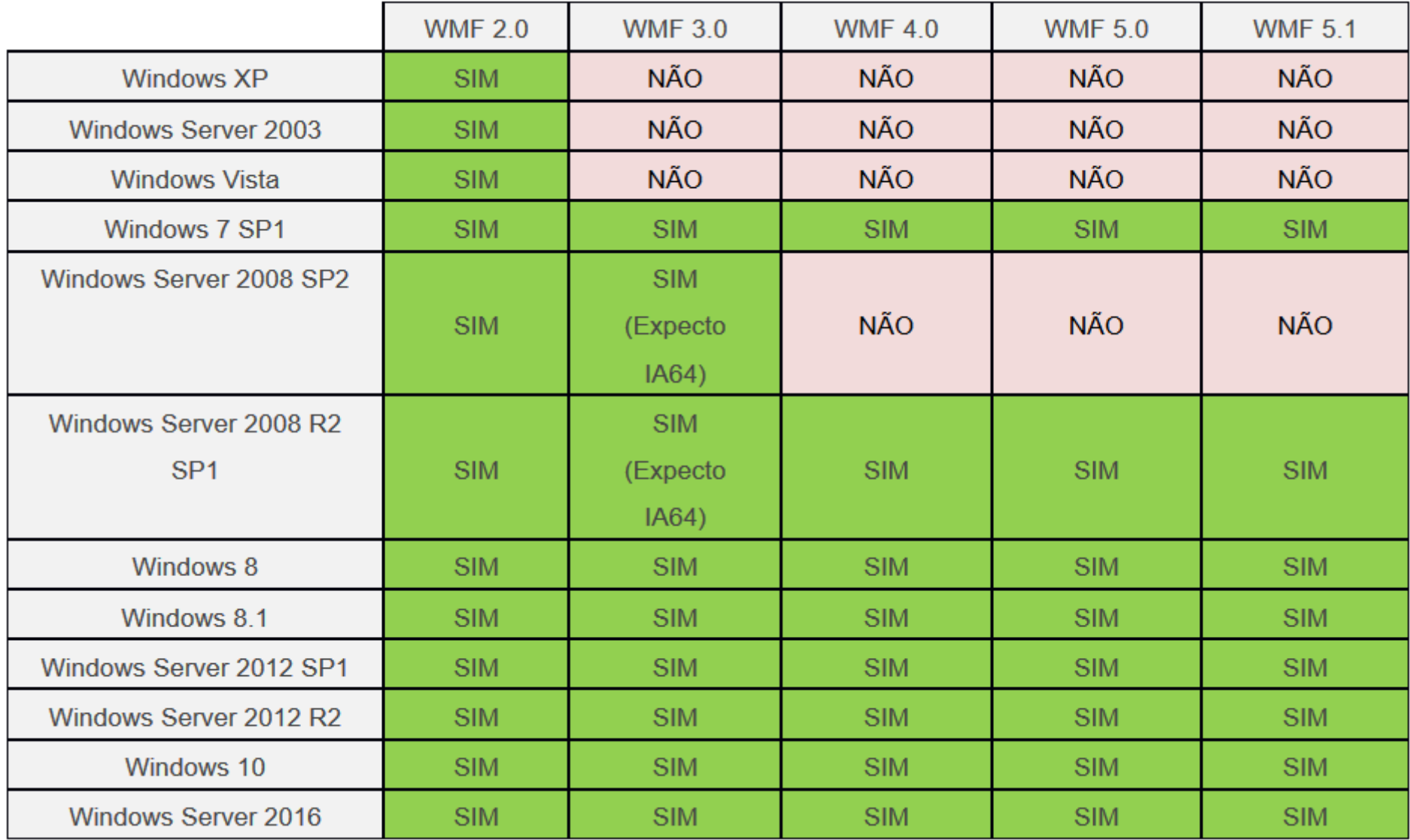

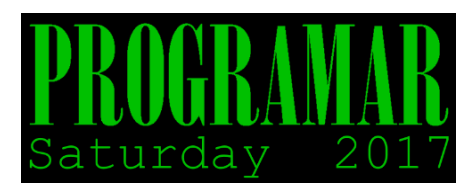

#### View PowerShell Version \$PSVersionTable.PSVersion

#### Windows 10 version 1607 (Compilacion 14393.953)

C:\WINDOWS\system32\cmd.exe - powershell

C:\>powershell Windows PowerShell Copyright (C) 2016 Microsoft Corporation. All rights reserved.

#### PS C:\> \$PSVersionTable.PSVersion

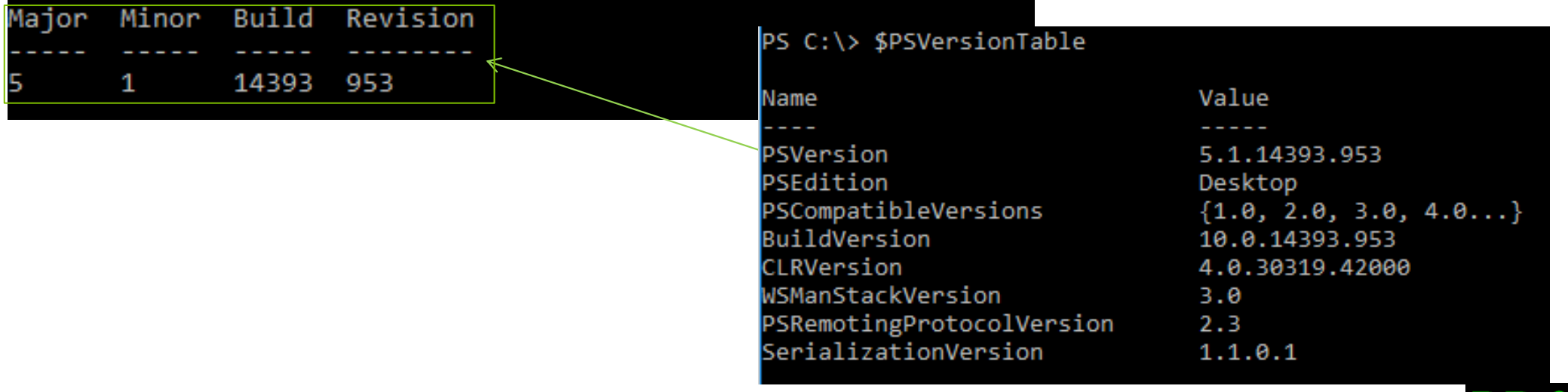

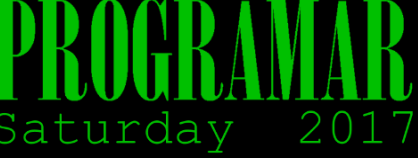

# 2 What are Cmdlets?

- PowerShell Commands are called Cmdlets  $\Theta$  Is pronounced command-let (not CMD-let)
- Gets all commands
	- **<sup>
	⊕</sup> Get-Command –Name <>**
- $\Theta$  Cmdlet Parameters
	- $\Theta$  Authentication
	- $\odot$  Request
	- $\odot$  Session
	- $\odot$  Cmdlet
- Can use Unix commands
- $\Theta$  Alias

 $\odot$  Get-Alias

Help / Manual Get-Help / man

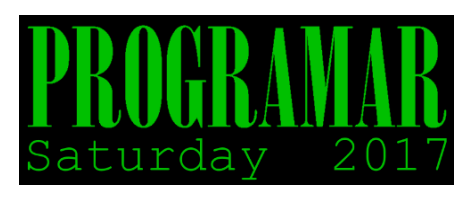

#### Get-command | where name -Like "\*azurerm\*sql\*" | Get-Help | Format-Table Name, Synopsis -AutoSize

PS C:\Users\tigru> Get-command | where name -Like "\*azurerm\*sgl\*" | Get-Help | Format-Table Name. Synopsis -AutoSize

#### **Name**

----Get-AzureRmSqlServerAuditingPolicy New-AzureVMSqlServerAutoBackupConfiq New-AzureVMSqlServerAutoPatchingConfig New-AzureVMSqlServerKeyVaultCredentialConfig Remove-AzureRmSqlServerAuditing Set-AzureRmSqlServerAuditingPolicy Use-AzureRmSqlServerAuditingPolicy Add-AzureRmSqlDatabaseToFailoverGroup Add-AzureRmSalServerKevVaultKev Get-AzureRmSqlCapability Get-AzureRmSglDatabase Get-AzureRmSqlDatabaseActivity Get-AzureRmSqlDatabaseAdvisor Get-AzureRmSqlDatabaseAuditingPolicy Get-AzureRmSqlDatabaseBackupLongTermRetentionPolicy Get-AzureRmSqlDatabaseDataMaskingPolicy Get-AzureRmSglDatabaseDataMaskingRule Get-AzureRmSqlDatabaseExpanded Get-AzureRmSqlDatabaseFailoverGroup Get-AzureRmSglDatabaseGeoBackup Get-AzureRmSqlDatabaseGeoBackupPolicy Get-AzureRmSqlDatabaseImportExportStatus Get-AzureRmSqlDatabaseIndexRecommendations Get-AzureRmSqlDatabaseRecommendedAction Get-AzureRmSglDatabaseReplicationLink

#### Synopsis

Gets the auditing policy of a SQL server. Creates a configuration object for SOL Server automatic backup. Creates a configuration object for automatic patching on a virtual machine. Creates a configuration object for SQL server key vault credential on a virtual machine. Removes the auditing of a SQL server. Changes the auditing policy of a SQL Database server. Specifies that a database uses the auditing policy of its host server. {{Fill in the Synopsis}} Adds a Key Vault key to a SOL server. Gets SQL Database capabilities for the current subscription. Gets one or more databases. Gets the status of moving elastic databases. Gets one or more Advisors for an Azure SOL Database. Gets the auditing policy of a database. Gets a database long term retention policy. Gets the data masking policy for a database. Gets the data masking rules from a database. Gets a database and its expanded property values. {{Fill in the Synopsis}} Gets a geo-redundant backup of a database. Gets a database geo backup policy. Gets the details of an import or export of an Azure SQL Database. Gets the recommended index operations for a server or database. Gets one or more recommended actions for an Azure SQL Database Advisor.

Gets the geo-replication links between an Azure SOL Database and a resource group or SOL Server

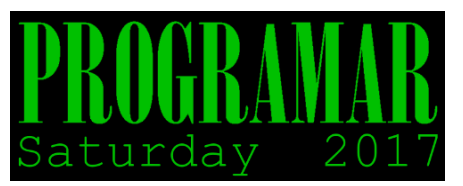

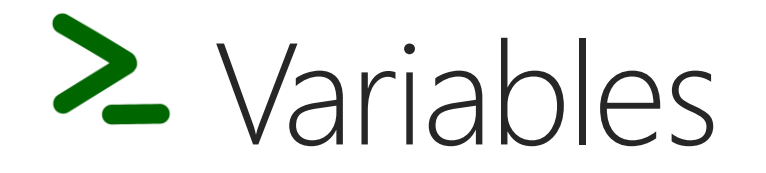

### Naming

Correct : \$variable ; \$VARIABLE ; \$VaRiAbLE ; \$Variable1 Incorrect : \$v-1 ; \$v 1  $\Theta$ 

### **Text**

- [byte] 8-bit unsigned character  $\odot$
- [char] 16-bit character  $\bigodot$
- [string] Fixed-length string of Unicode characters  $\bigodot$

### Number

- [int] 32-bit signed integer  $\Theta$
- [long] 64-bit signed integer  $\Theta$
- [single] Single-precision 32-bit floating point number  $\Theta$
- [double] Double-precision 64-bit floating point number  $\bigodot$
- [decimal] A 128-bit decimal  $\bigodot$

11 | 4/1/2017 | Windows PowerShell Starter

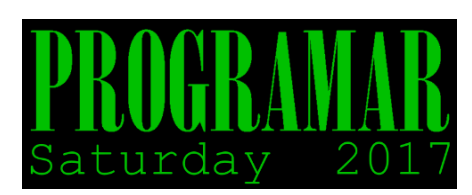

### **Others**

- [bool] Boolean True/False value  $\bigodot$
- [DateTime] Date and Time  $\bigodot$
- [TimeSpan] Time interval  $\bigodot$
- [Guid] Globally unique 32-byte identifier  $\bigodot$
- [HashTable] Hash table, collection of key-value pairs  $\bigodot$
- [Regex] Regular expression  $\Theta$

### **Cmdlets**

- View all variables: 'Get-ChildItem variable:'  $\Theta$
- View only sistem variables: 'Get-ChildItem env:'  $\odot$
- Remove variable: Remove-Variable –Name <variable name without \$>  $\bigodot$

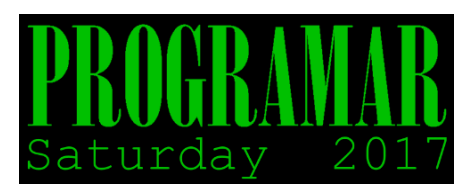

# 2 Statements and Operators

#### **Statements**

- $\Theta$  If, else
- Switch  $\Theta$
- Do , while  $\bigodot$
- $\Theta$ For
- ForEach  $\Theta$
- $\Theta$ **While**

#### **Operators**

- $\Theta$  Equal to : -eq
- Not equal to: -ne  $\bigodot$
- Greater-than: -gt
- Greater-than or equal to: -ge  $\Theta$
- $\Theta$  Less-than: -lt
- Less-than or equal to: -le  $\Theta$
- $\Theta$ Match: -like
- Does not match: -notlike  $\Theta$
- Matches a string: -match  $\bigodot$
- Does not match a string: -notmatch  $\Theta$
- Containment (Boolean): -contains  $\bigodot$
- Does not containment (Boolean): -notcontains  $\Theta$
- In operator (Boolean) : -in  $\odot$
- Does not in operator (Boolean) -notin  $\Theta$
- Replace : -replace  $\Theta$

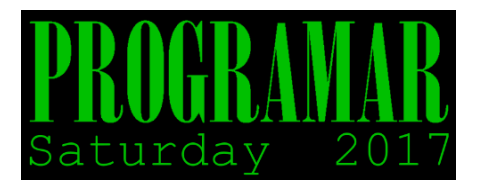

## 2 Functions

```
function [<scope:>]<name> [([type]$parameter1[,[type]$parameter2])]
К
  param([type]$parameter1 [,[type]$parameter2])
  dynamicparam {<statement list>}
  begin {<statement list>}
  process {<statement list>}
  end {<statement list>}
ŀ
                   function Get-05()
               п.
               \begin{array}{c} 2 \quad \square \ \{ \\ 3 \quad \Big\downarrow \end{array}[System.Environment]:: OSVersion
               Ę.
```
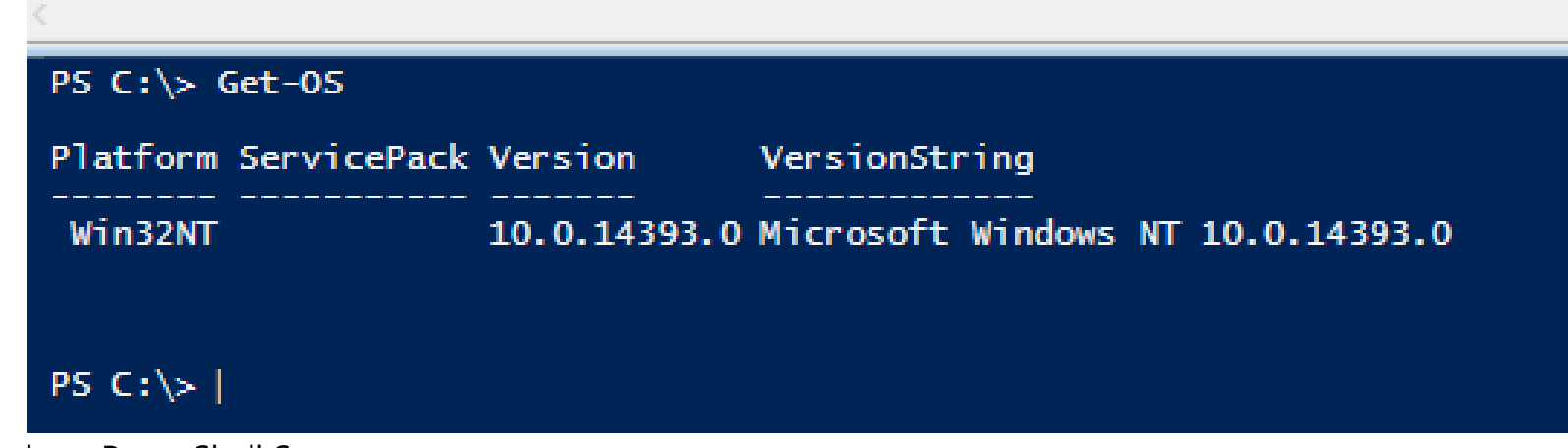

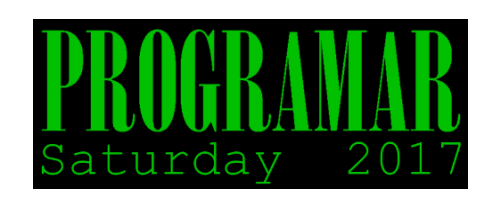

14 | 4/1/2017 | Windows PowerShell Starter

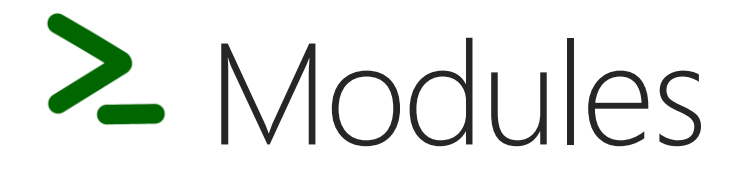

A *module* is a set of related Windows PowerShell functionalities, grouped together as a convenient unit (usually saved in a single directory)

### **Cmdlets**

- ⊕ Search modules: Find-Module < module name>
- Install Module: Install-Module <module name>  $\Theta$

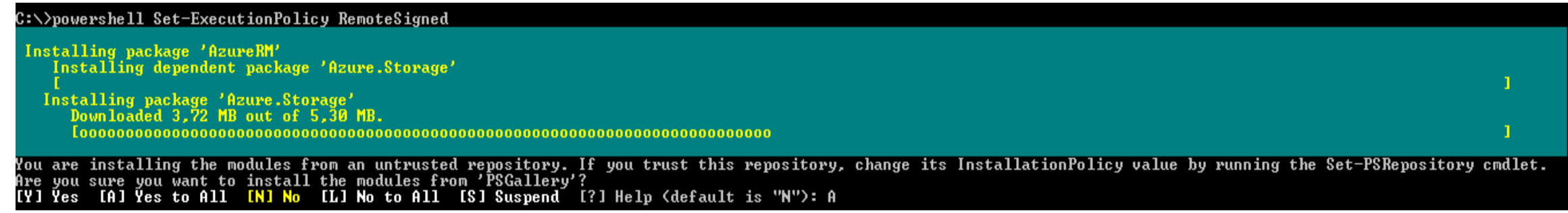

- Import Module: Import-Module <module name>  $\bigodot$
- Uninstall Module : Uninstall-Module <module name>  $\Theta$

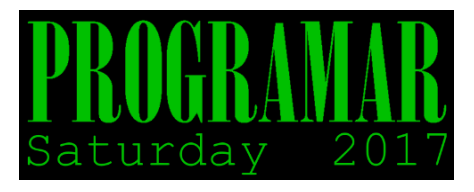

# Great Things

- Open-Source (https://github.com/powershell)
- *<u>OEditors</u>*
- $\Theta$ **Intellisense**
- $\Theta$ ISE Resources and Modules
- **O**Remoting
- *<u>OAutomoation</u>*
- PowerShell Desired State Configuration in Windows and Linux
- $\Theta$ Can run in Linux (some distros) and Mac OSX support.

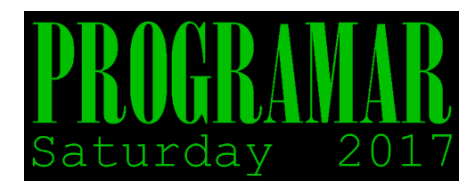

# Install PowerShell on Linux

Get the files!  $(\rightarrow)$ 

<https://github.com/PowerShell/PowerShell/releases>

### $\Theta$  RedHat family (RHEL, CentOS, etc.)

- Download "\*centos.x86\_64.rpm"  $\bigodot$
- "yum install /path/to/\*.rpm"
- Pre-requisites installed automatically (7.2 anyway)

### Debian family (Debian, Ubuntu, etc.)

- Version dependent pre-requisites!  $\odot$
- Ubuntu 16.\* [or 14.\*]:  $\Theta$ 
	- "sudo apt-get install libunwind8 libicu55" [or "libicu52"]
- "sudo dpkg -i /path/to/\*.deb"

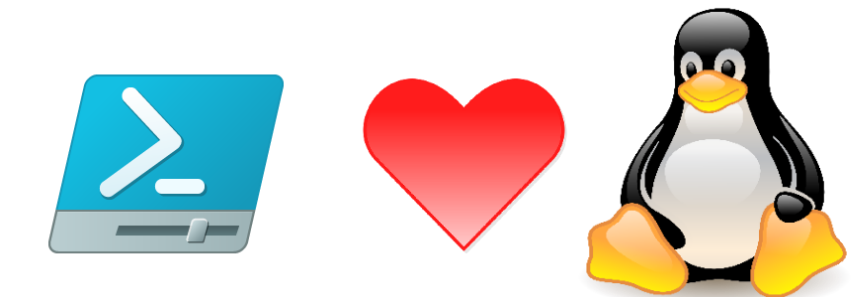

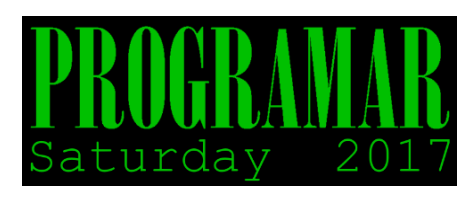

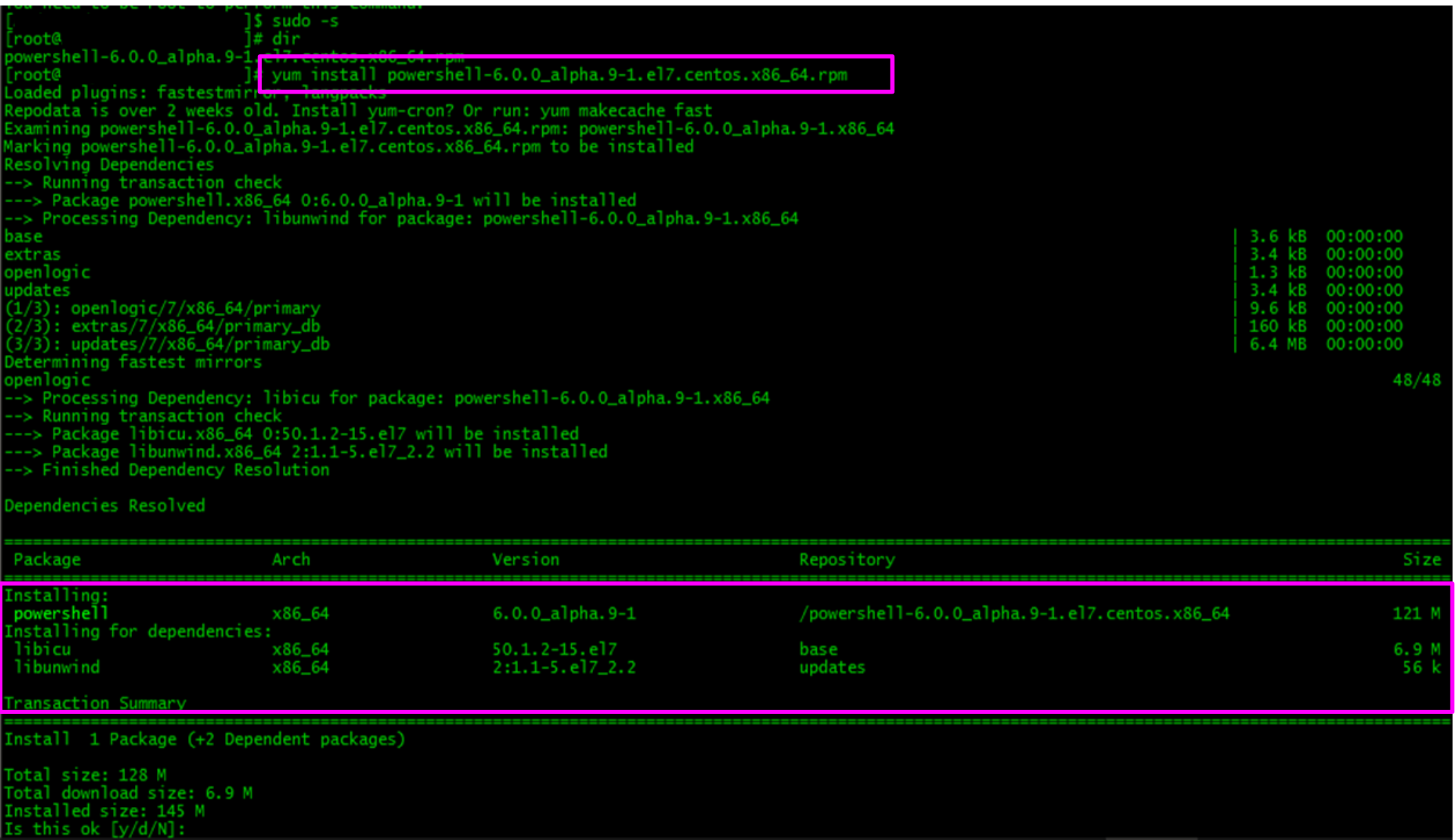

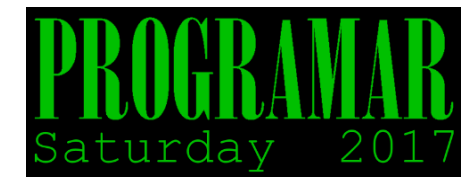

### Stop talking and run PowerShell !!! We want action.

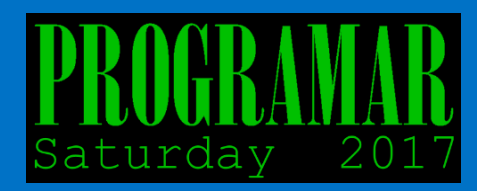

## Windows PowerShell Desired State Configuration (DSC)

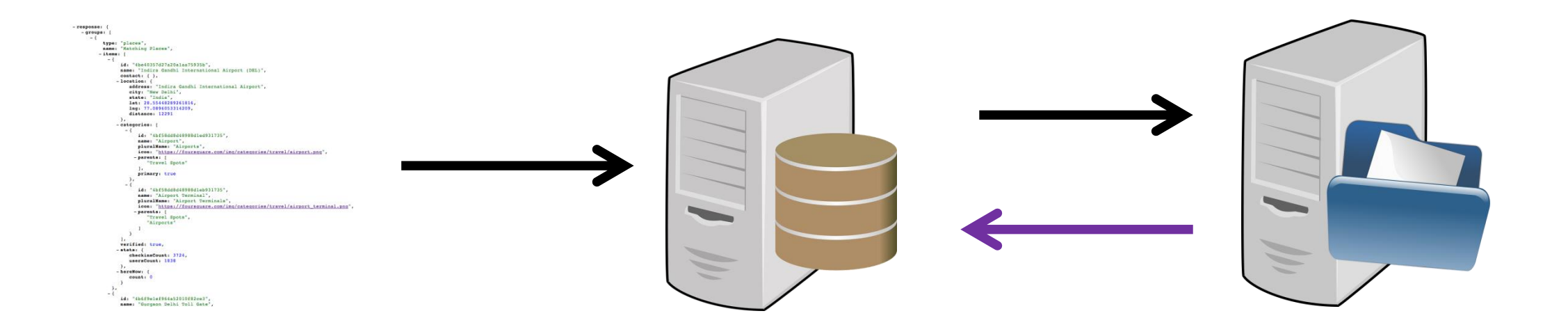

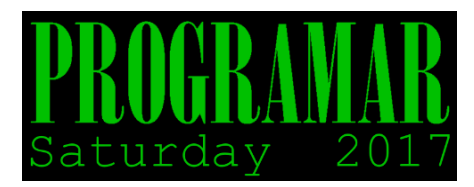

## Questions & Answers

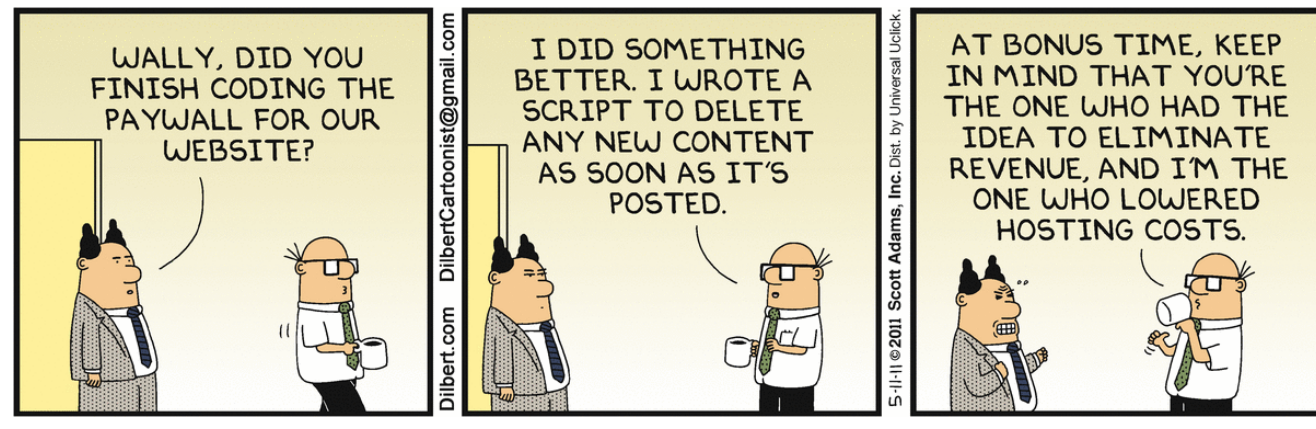

Image source: http://dilbert.com/strip/2011-05-11

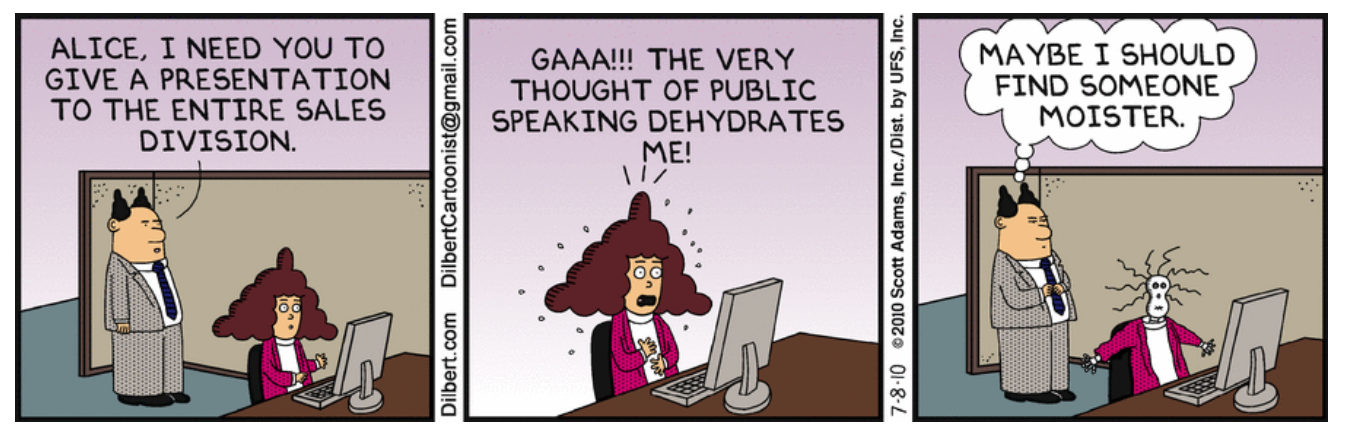

Image source: http://dilbert.com/strip/2010-07-08

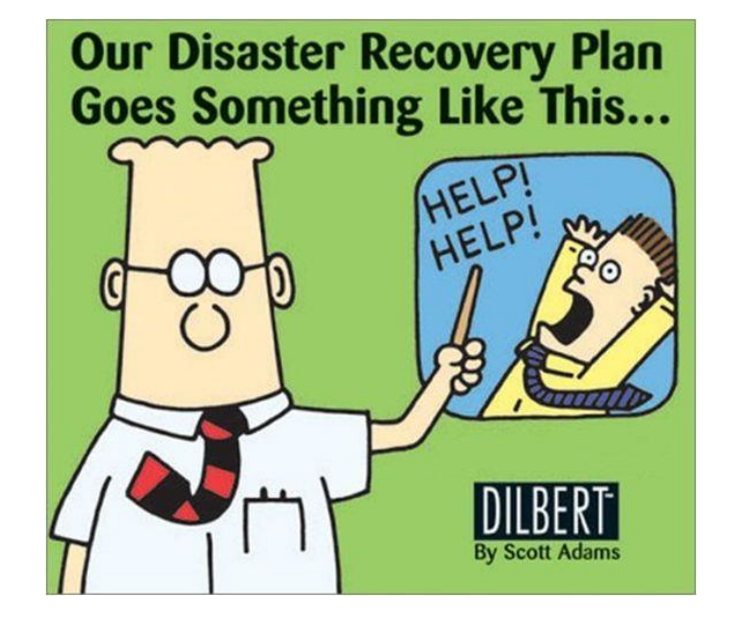

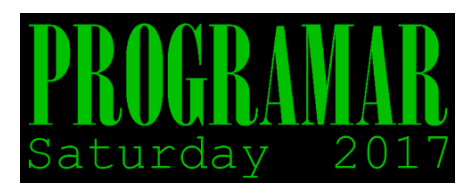

# Get-PorgramarSartuday -NextSessions

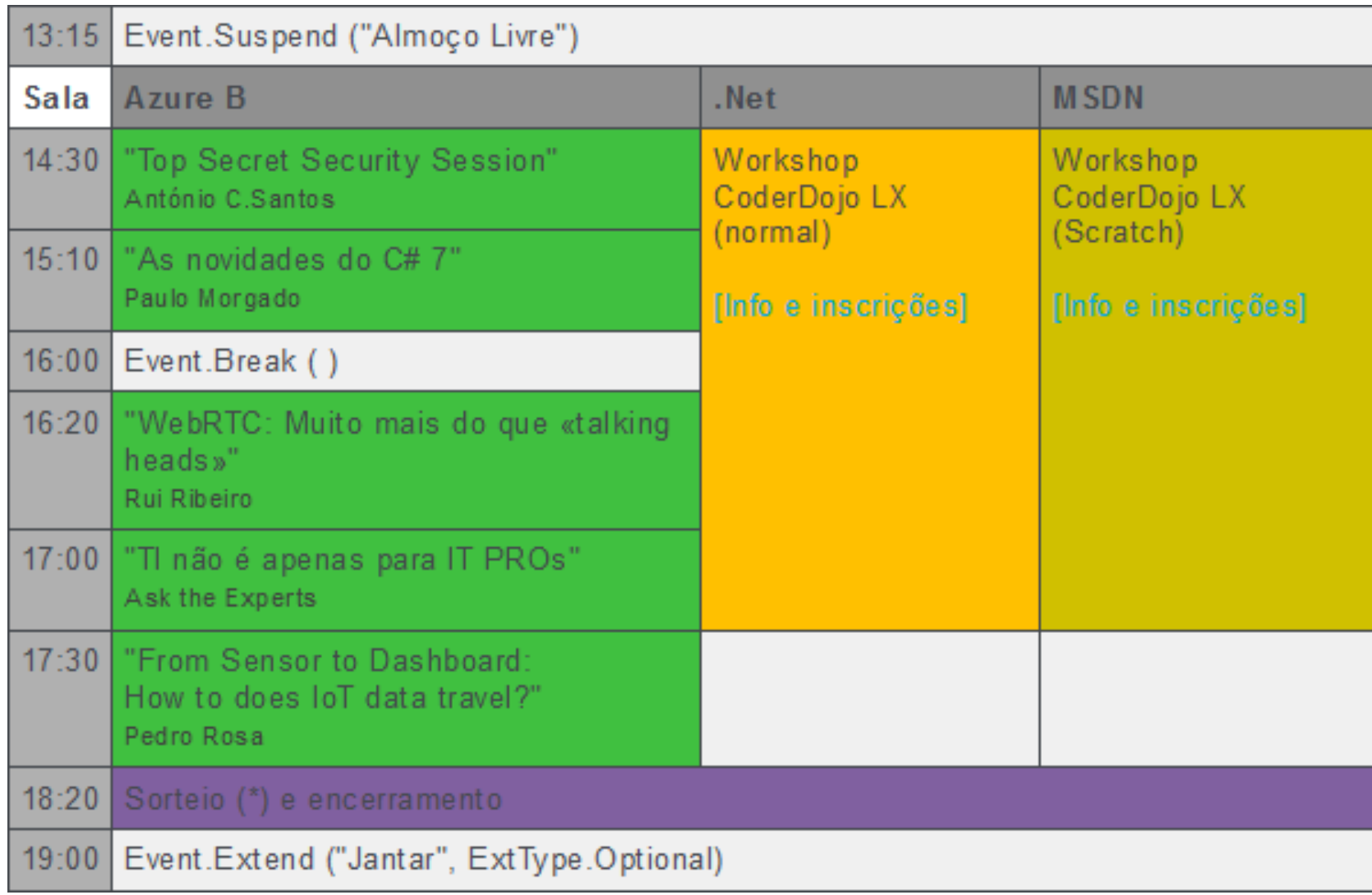

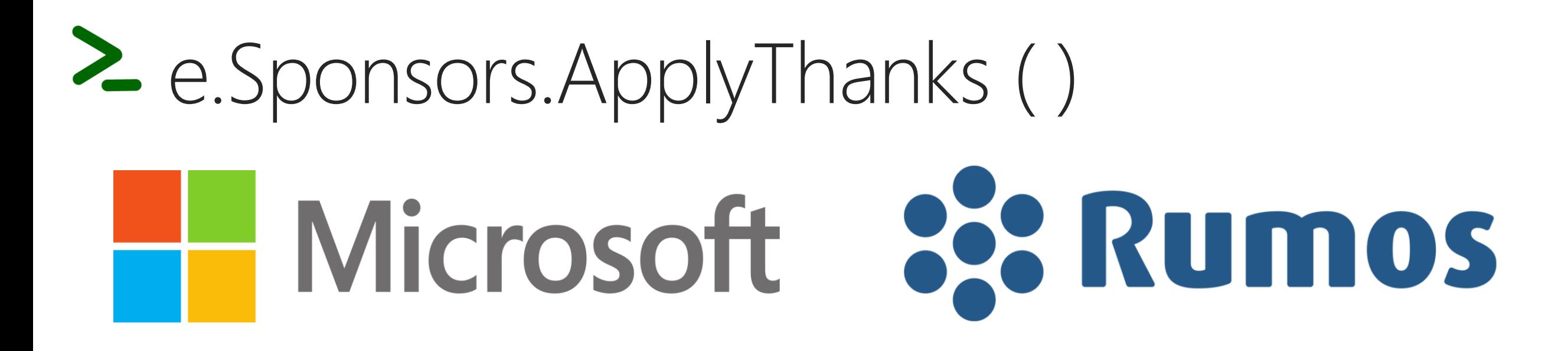

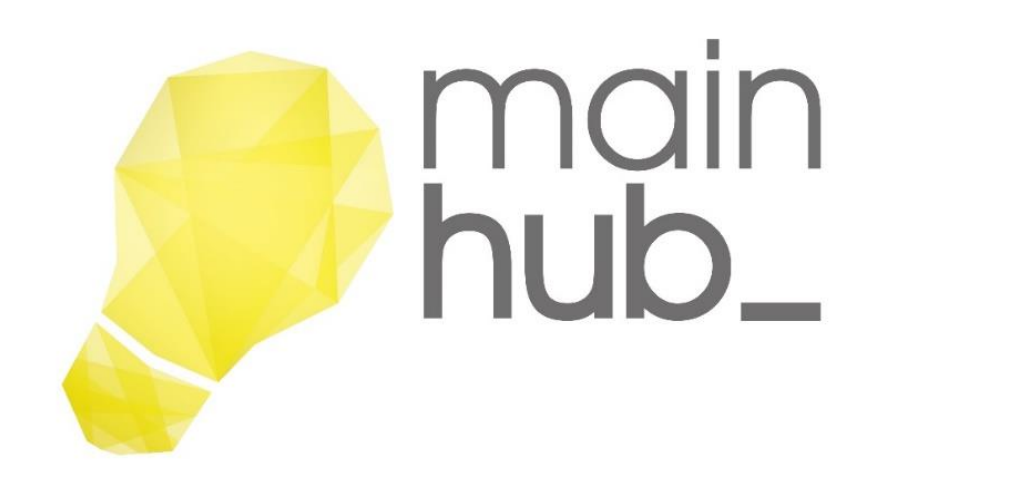

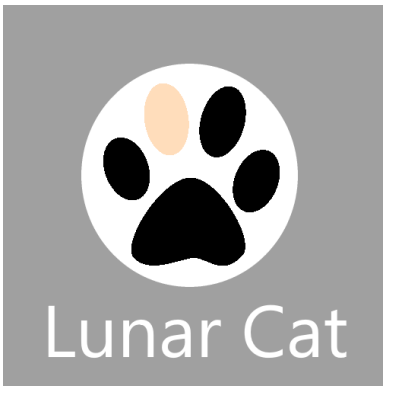

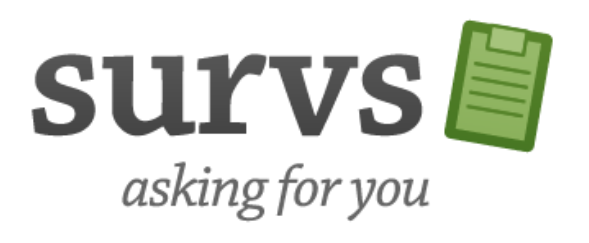

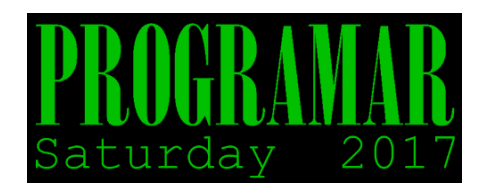

### THANK YOU! OBRIGADO!

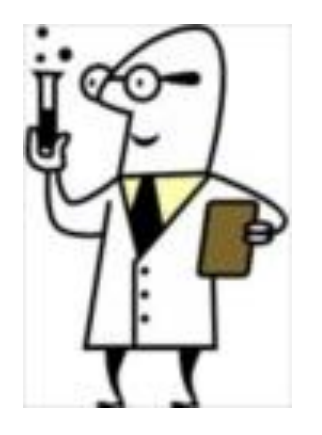

### Ricardo Cabral

rramoscabral@gmail.com [https://blog.rramoscabral.com](https://blog.rramoscabral.com/) @rramoscabral

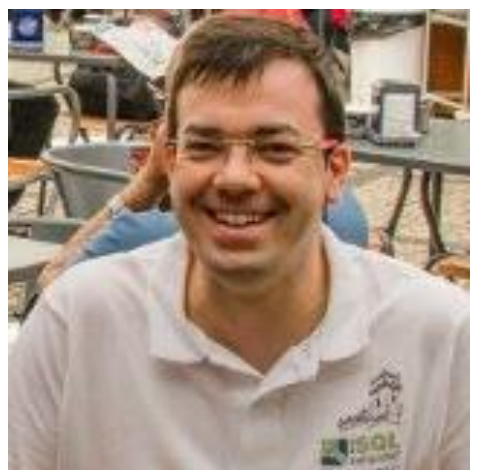

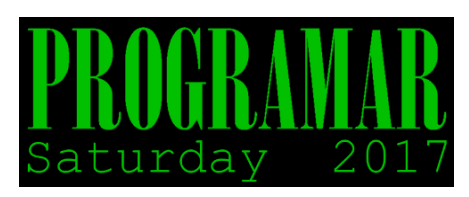